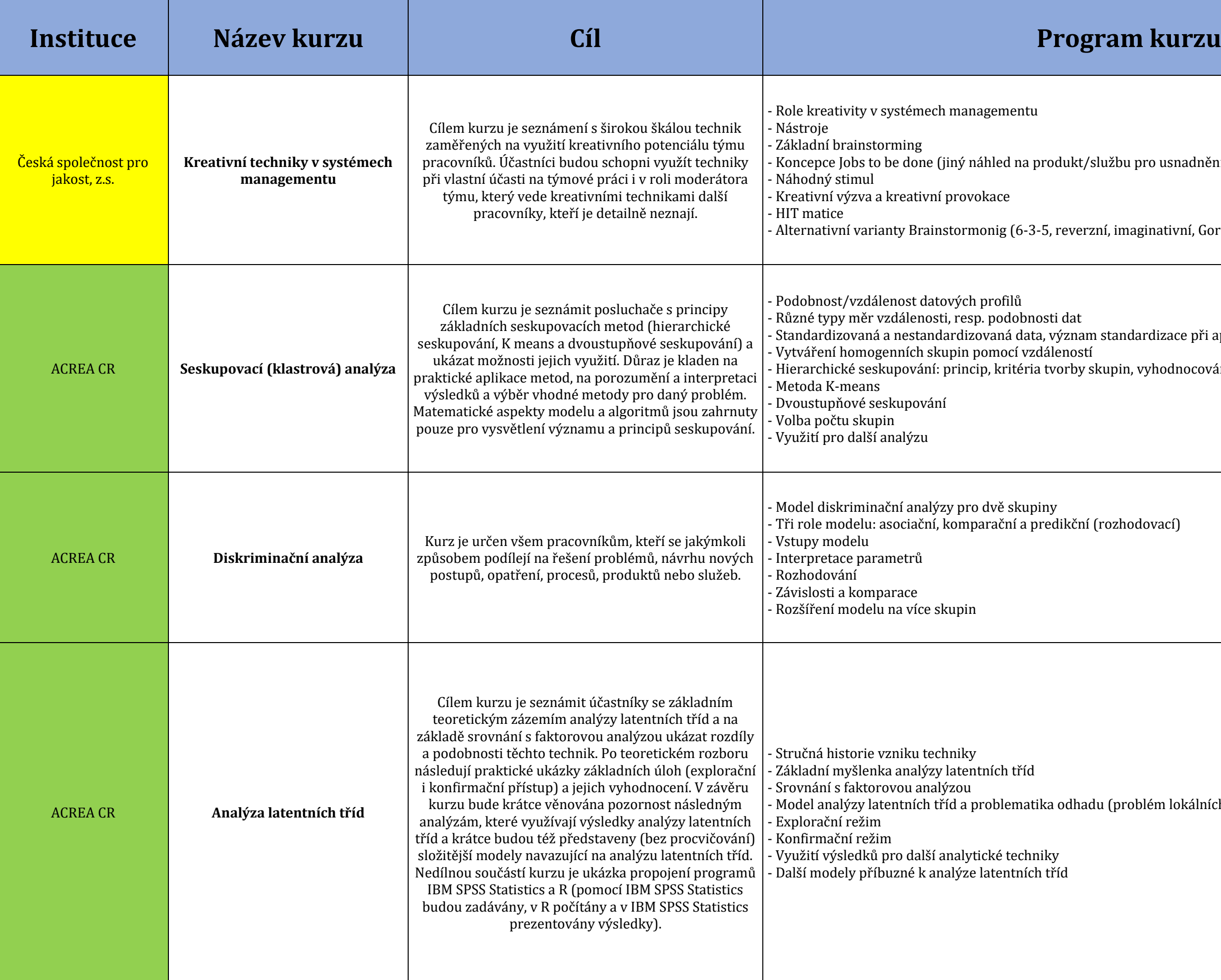

ro usnadnění inovací)

zinativní, Gordon-Little)

rdizace při aplikaci měr

*r* yhodnocování

blém lokálních minim)

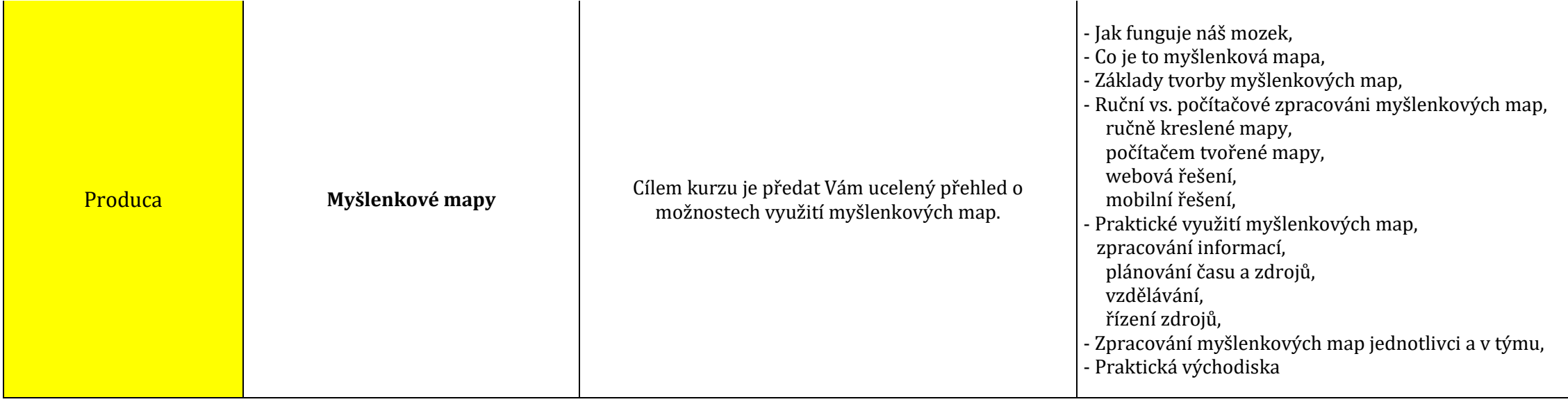

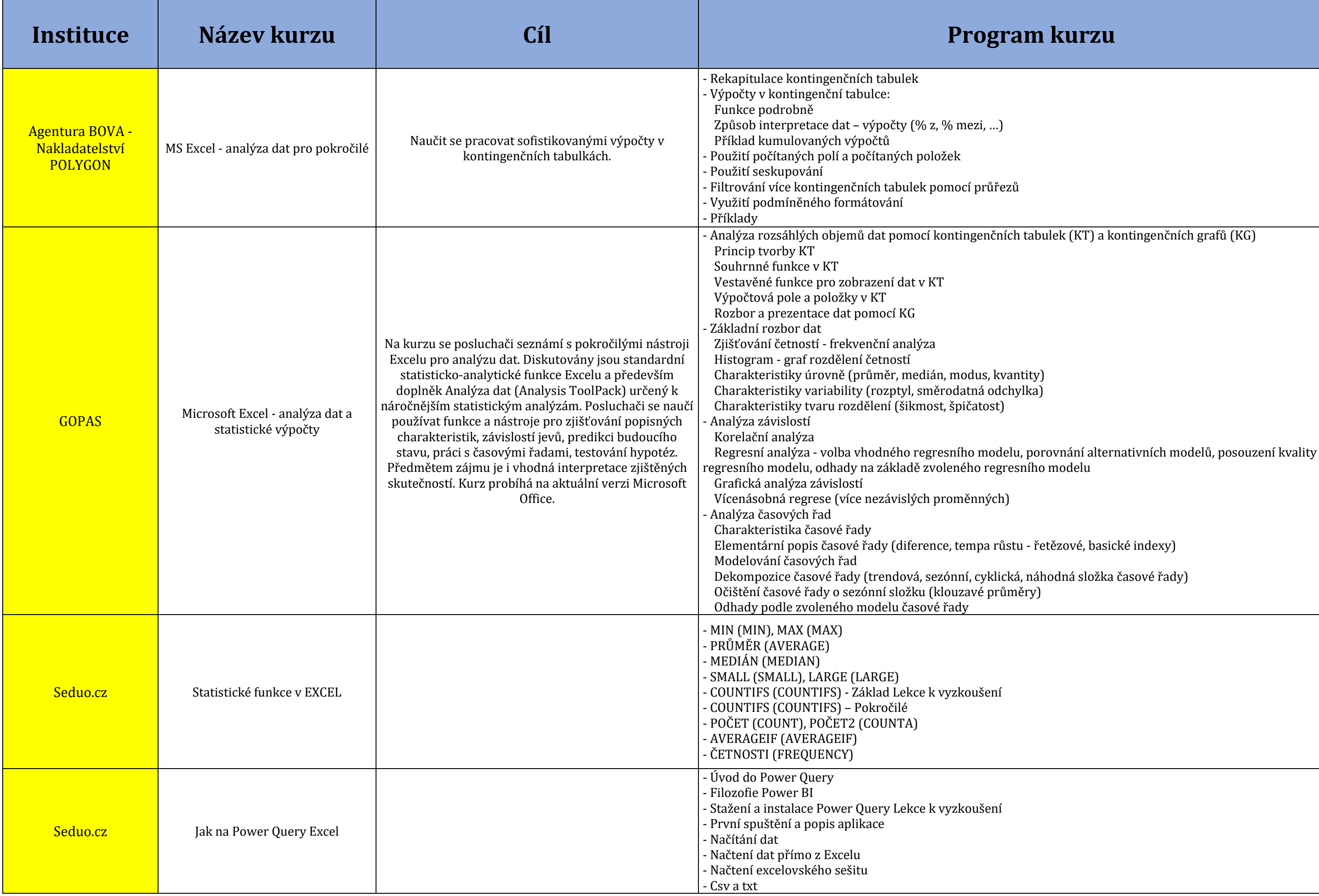

ulek (KT) a kontingenčních grafů (KG)

etězové, basické indexy<mark>)</mark>

hodná složka časové řady<mark>)</mark>

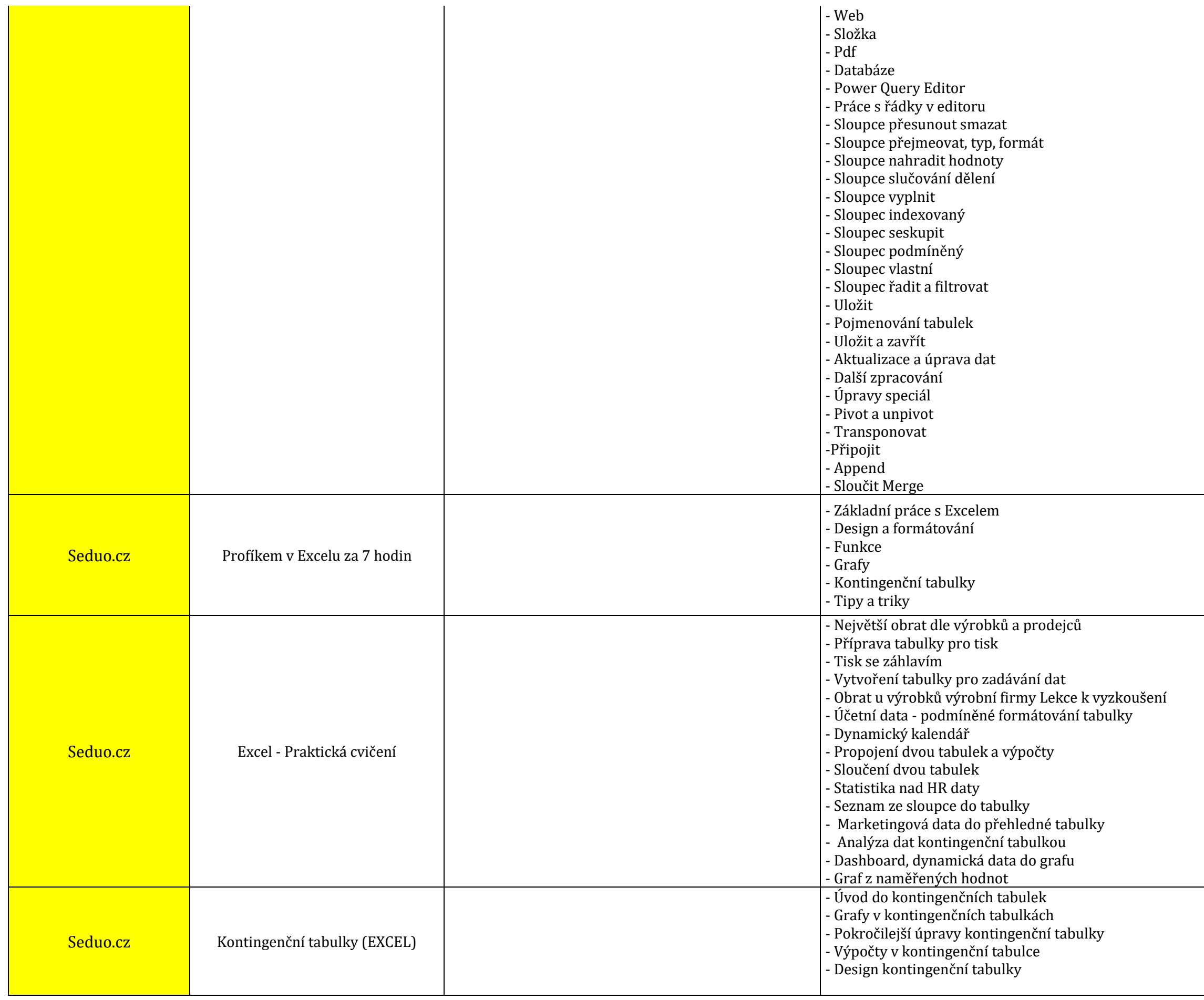

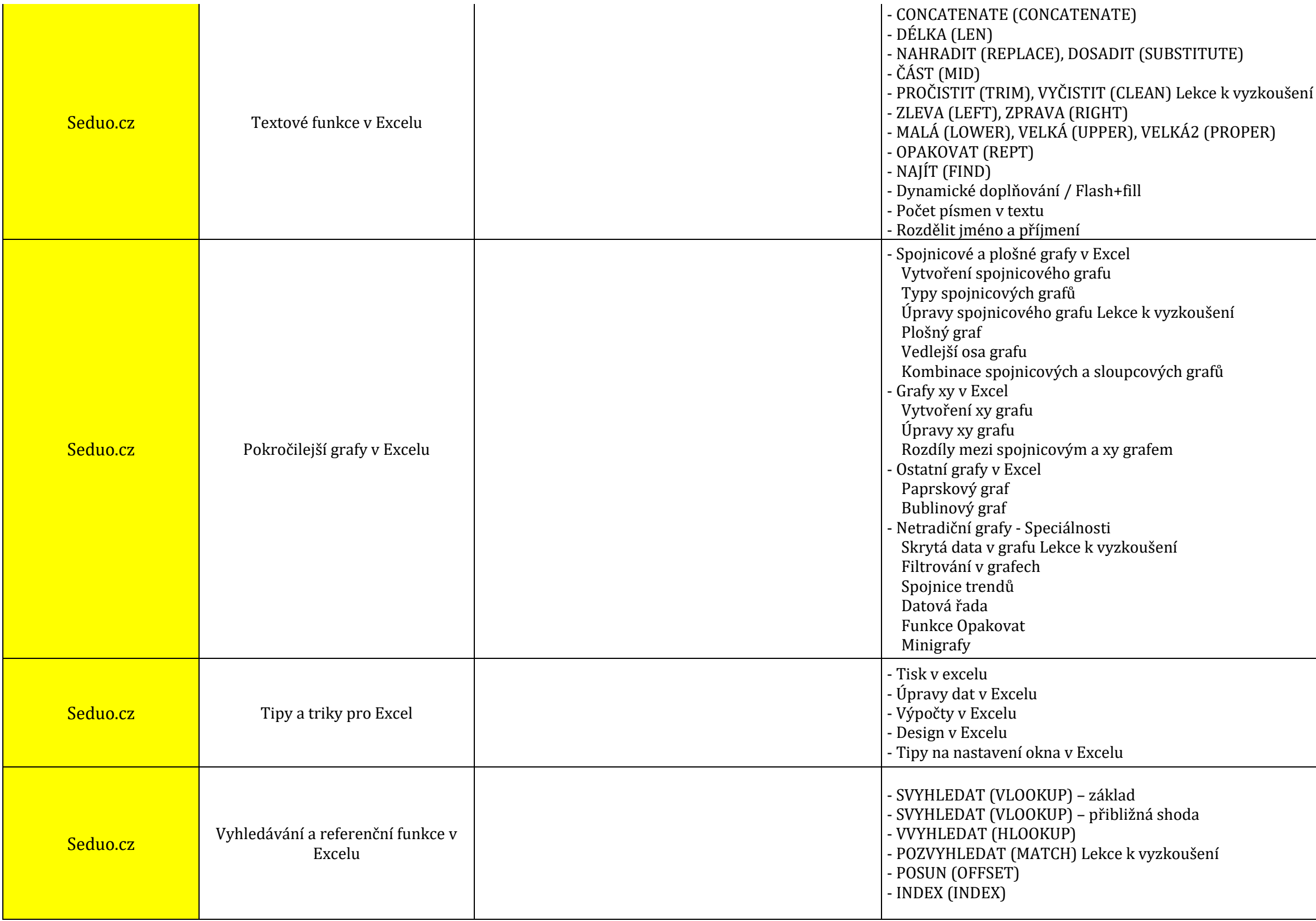

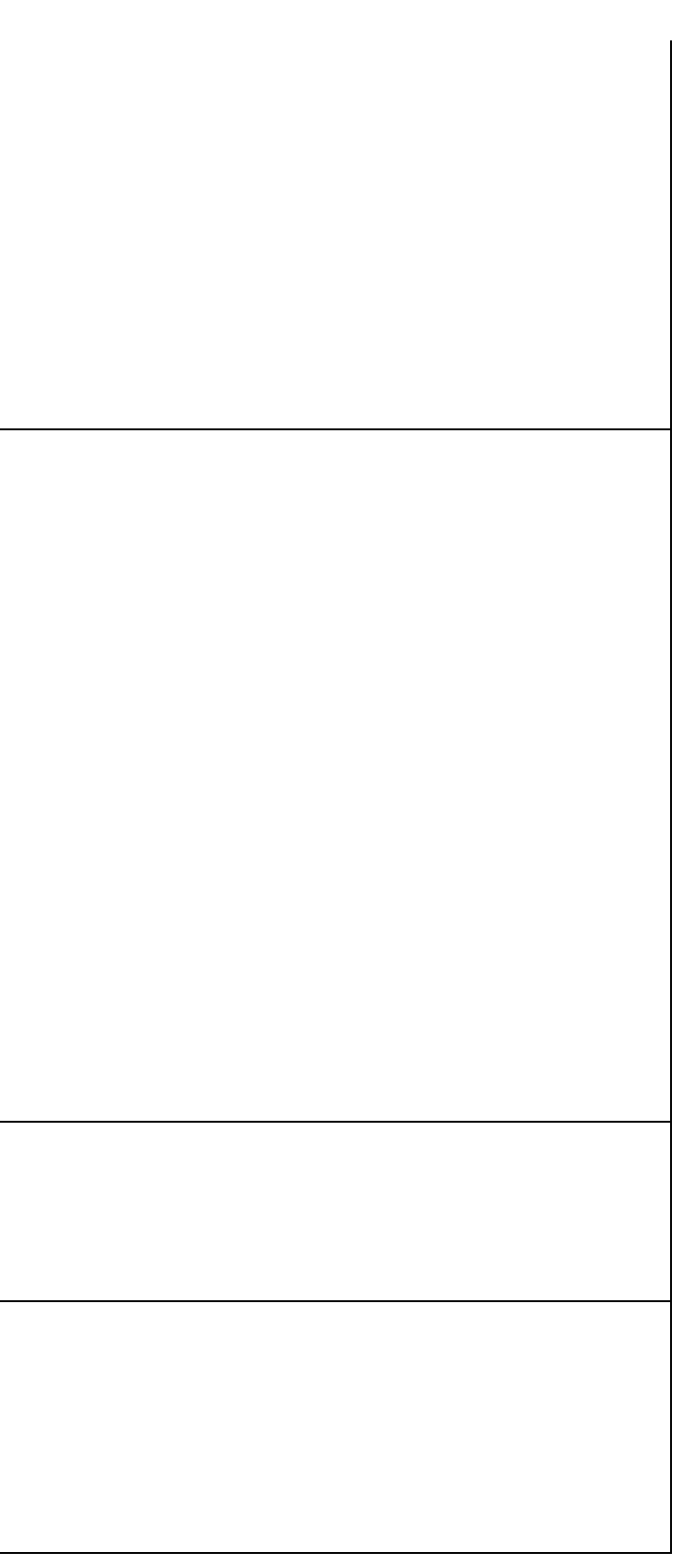

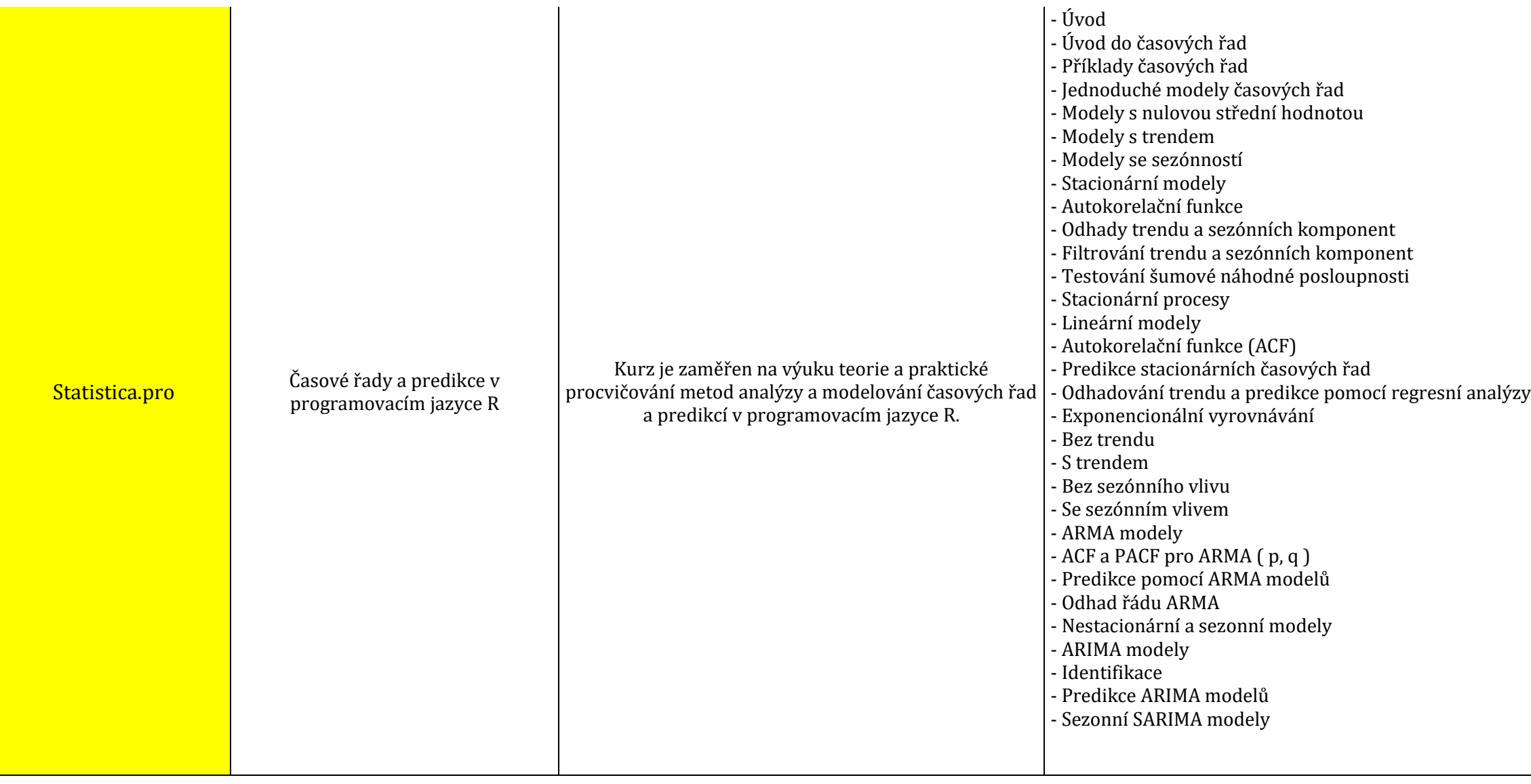

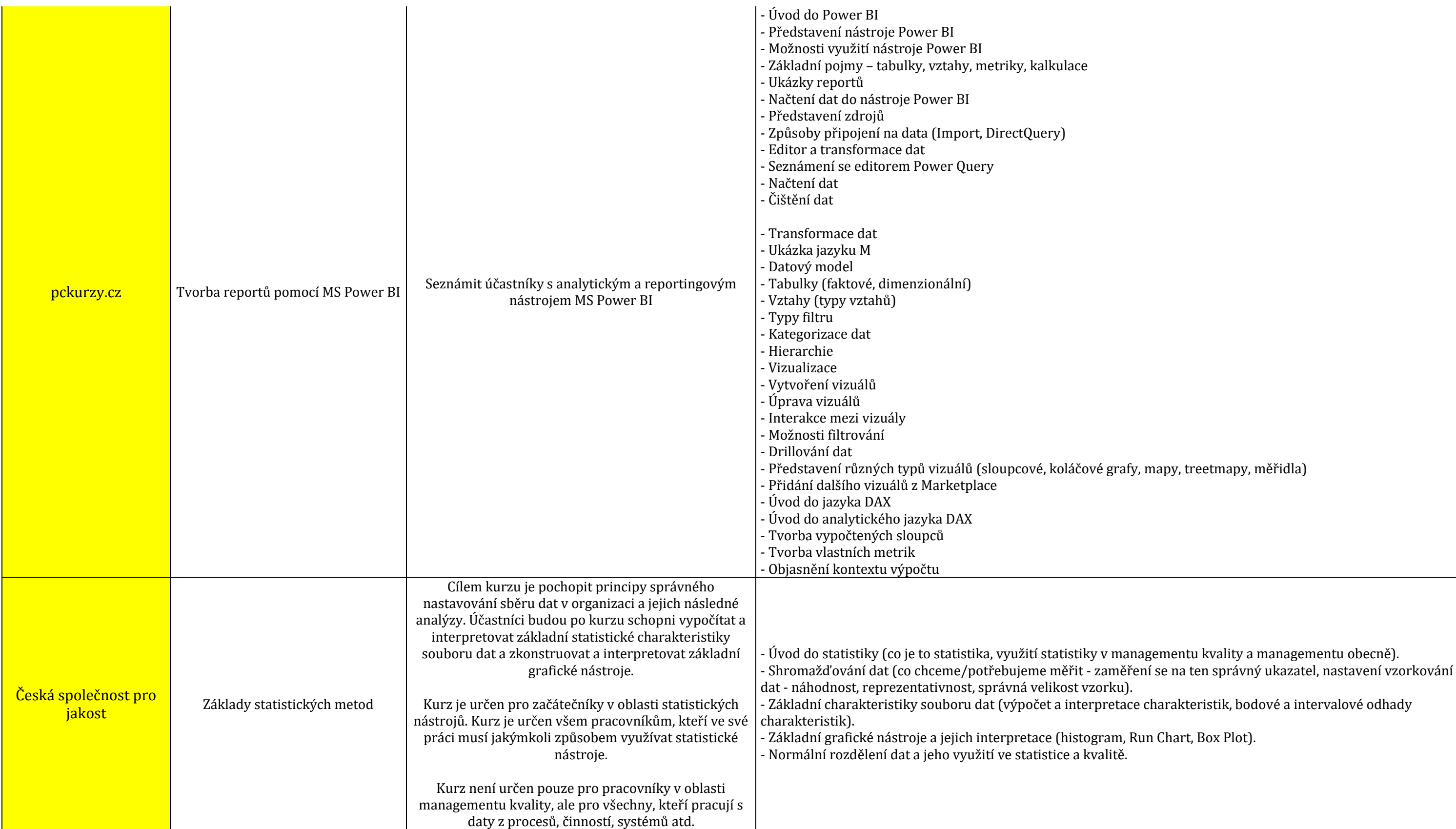

rafy, mapy, treetmapy, měřidla<mark>)</mark>

ru).<br>tace charakteristik, bodové a intervalové odhady

n, Run Chart, Box Plot).<br>:ě.

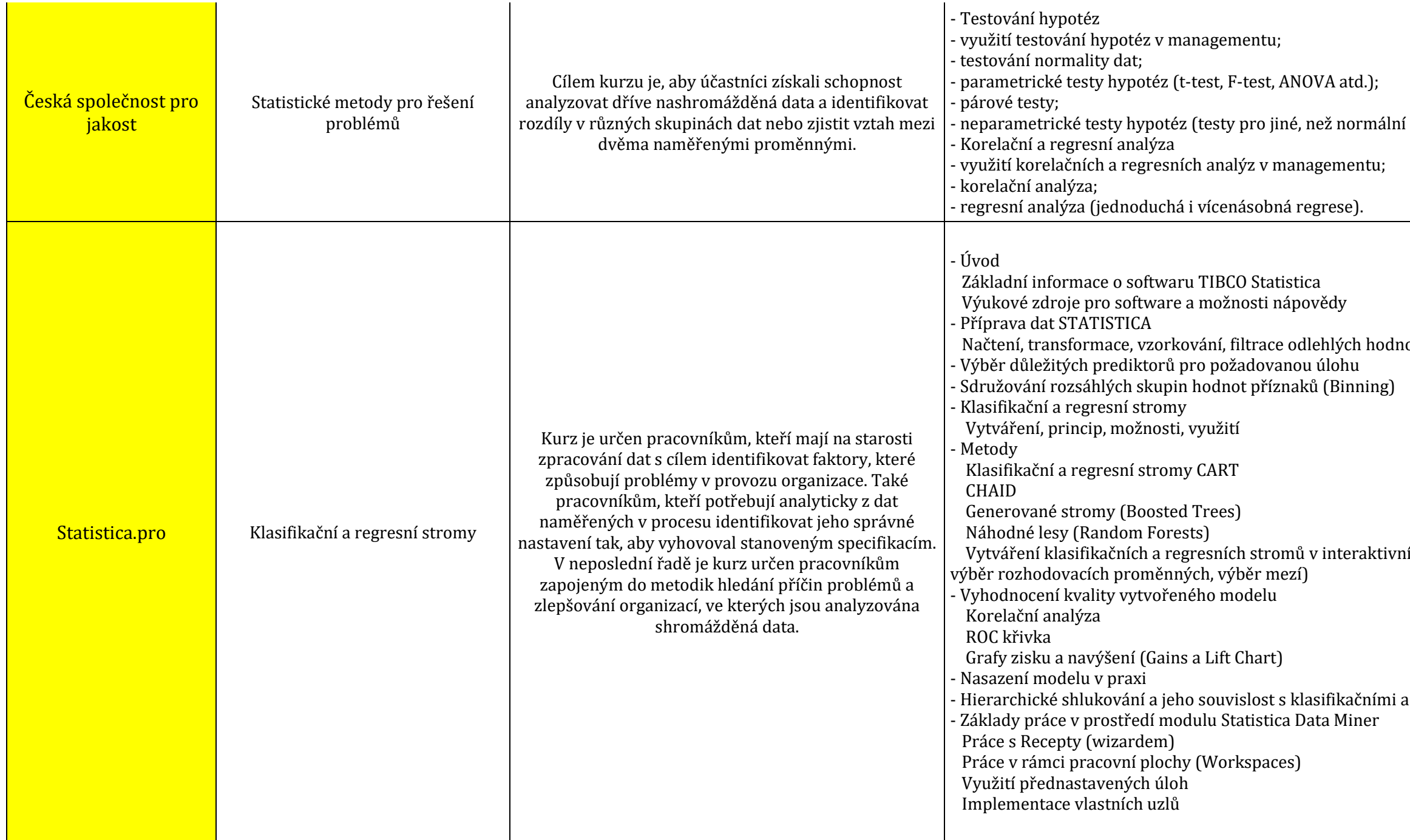

í rozdělení dat).

not, oprava chybějících údajů, atd<mark>.</mark>

vím režimu (generování stromu, prořezávání stromu,

 $\alpha$  regresními stromy

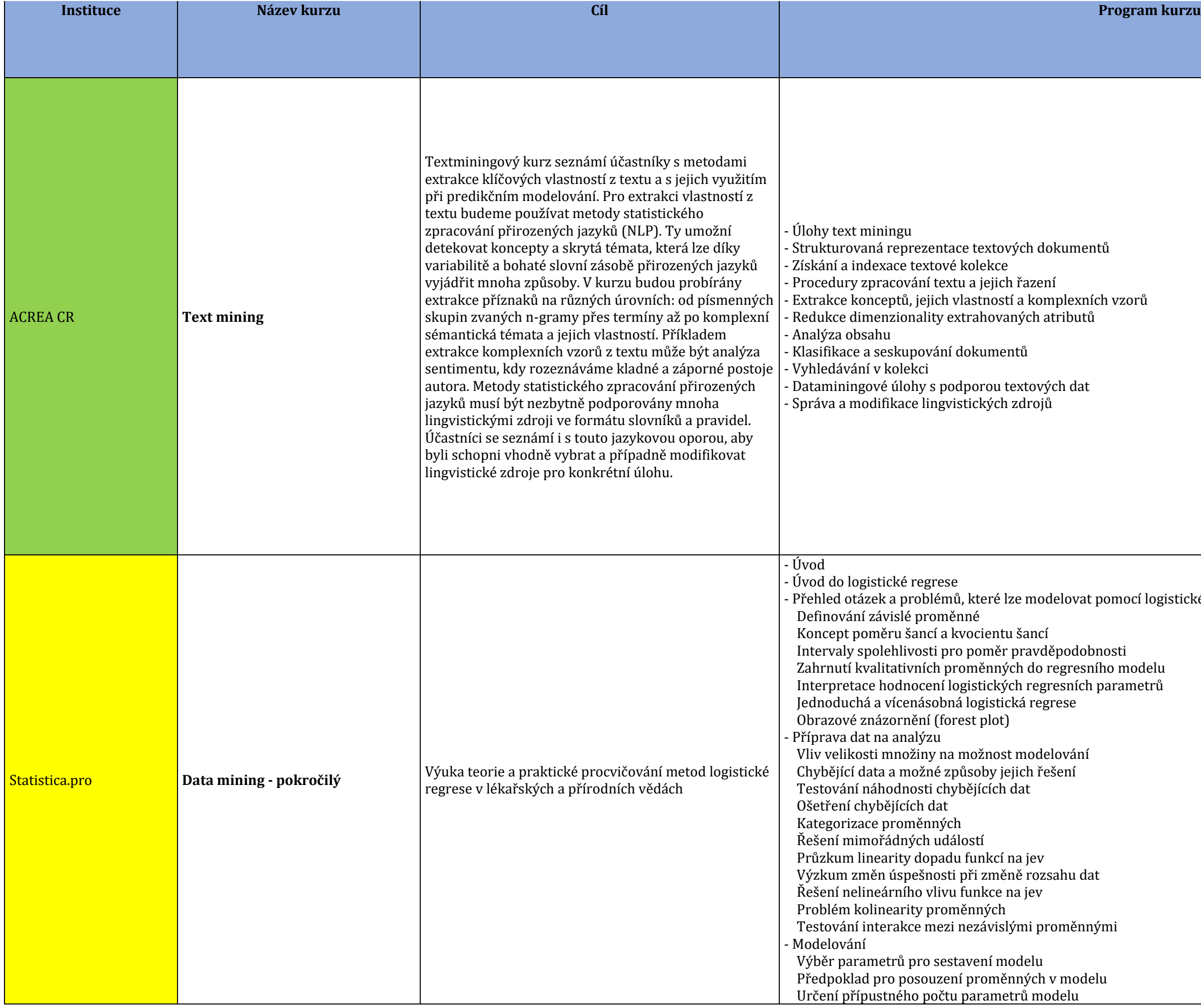

gistické regrese

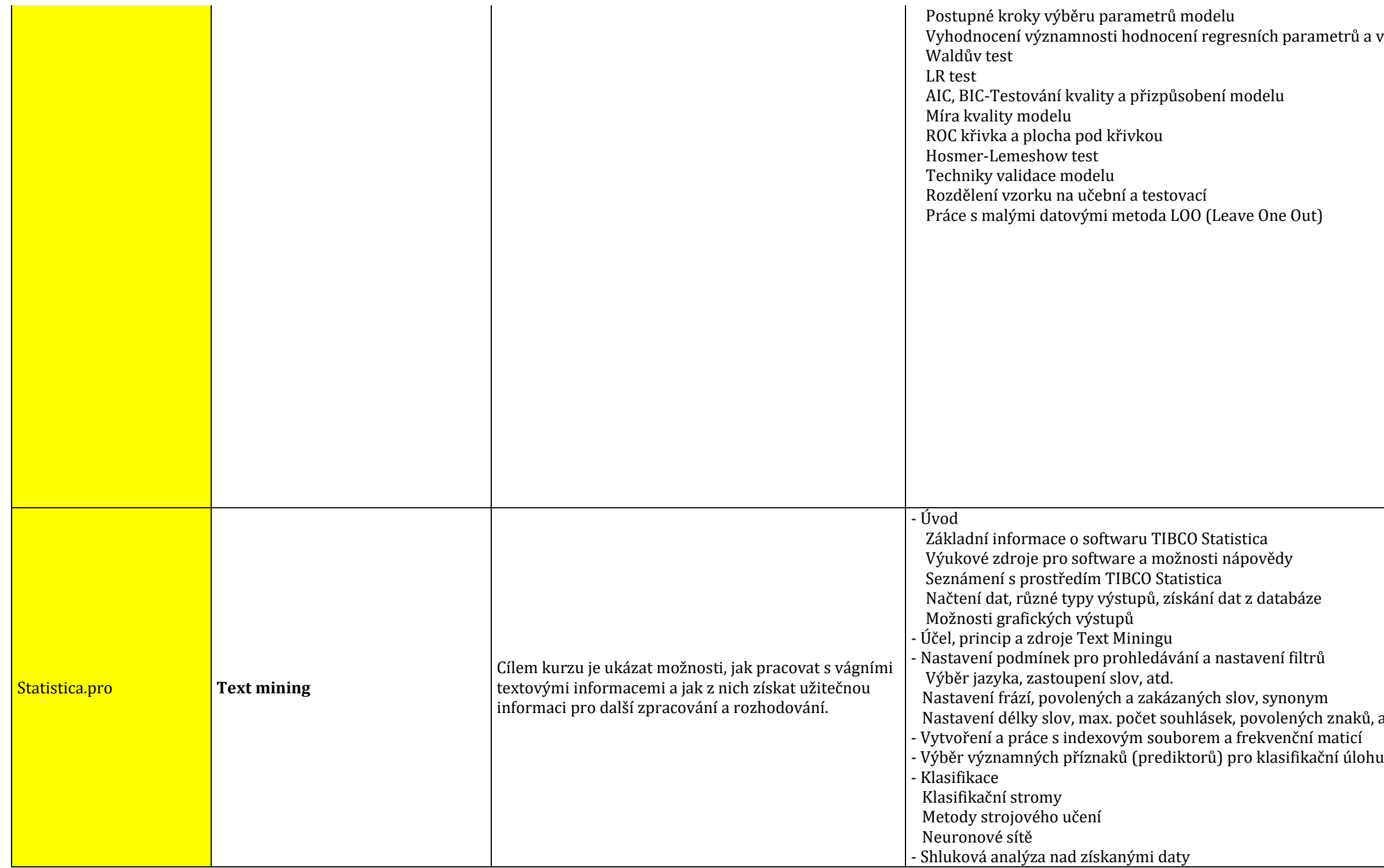

ıaků, atd.<br>ticí<br>úlohu

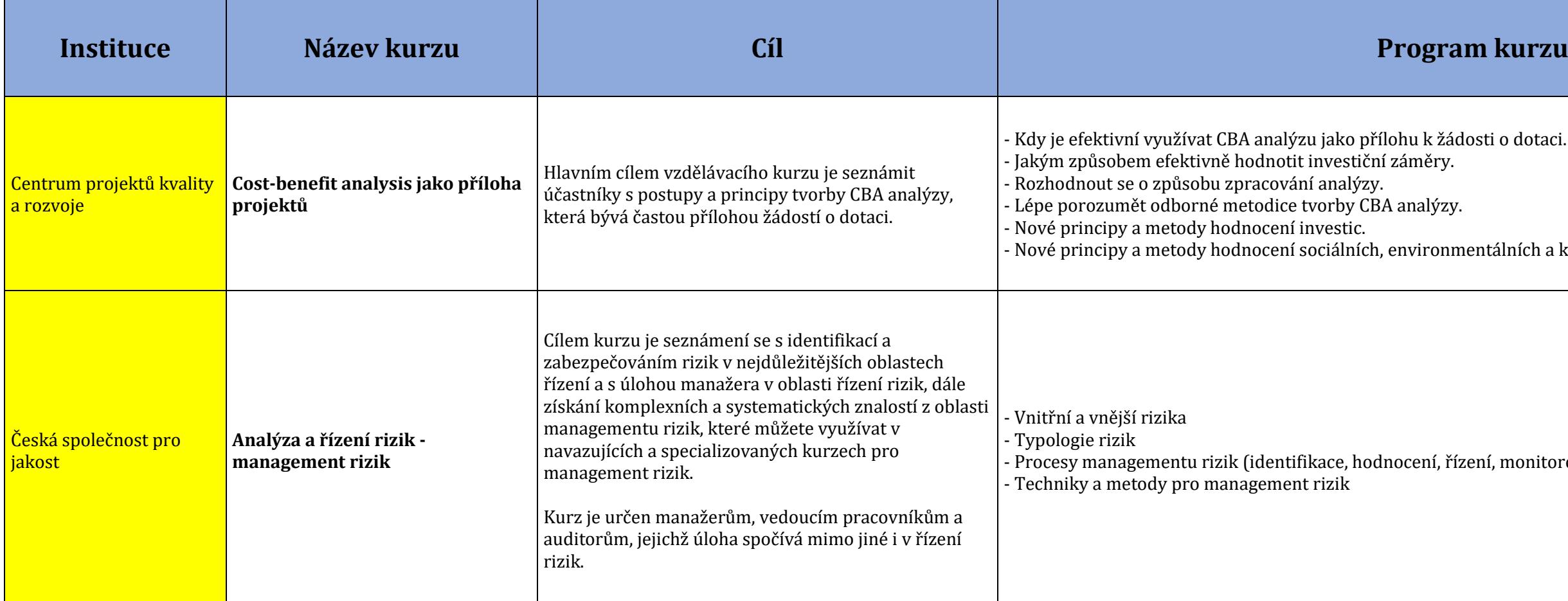

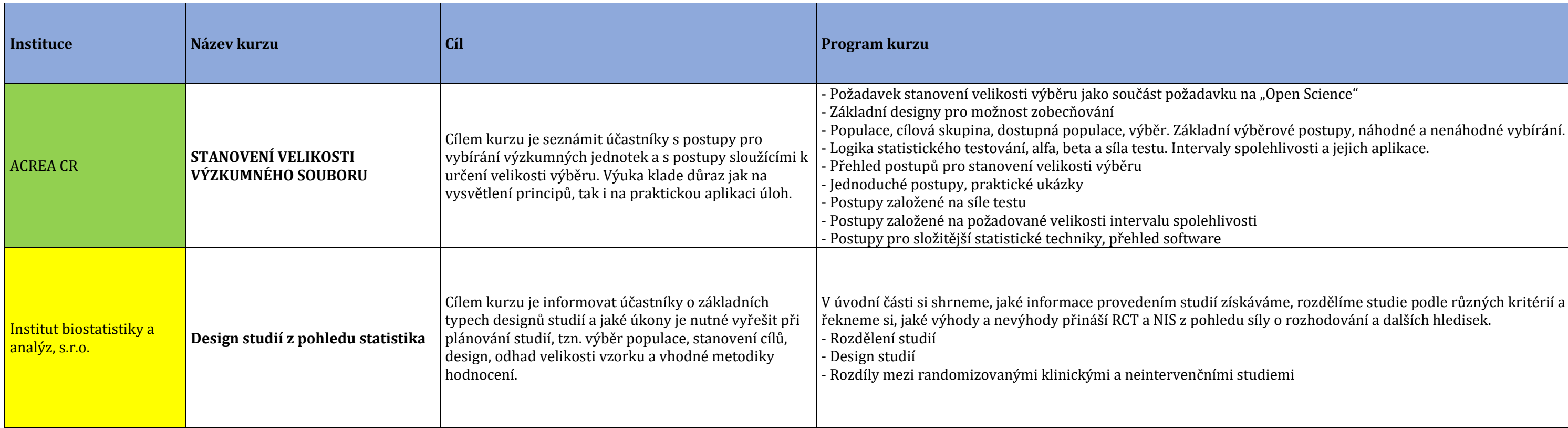

i o dotaci.

tálních a kulturních aspektů projektu.

í, monitorování)

rku na "Open Science"

ni studiemi

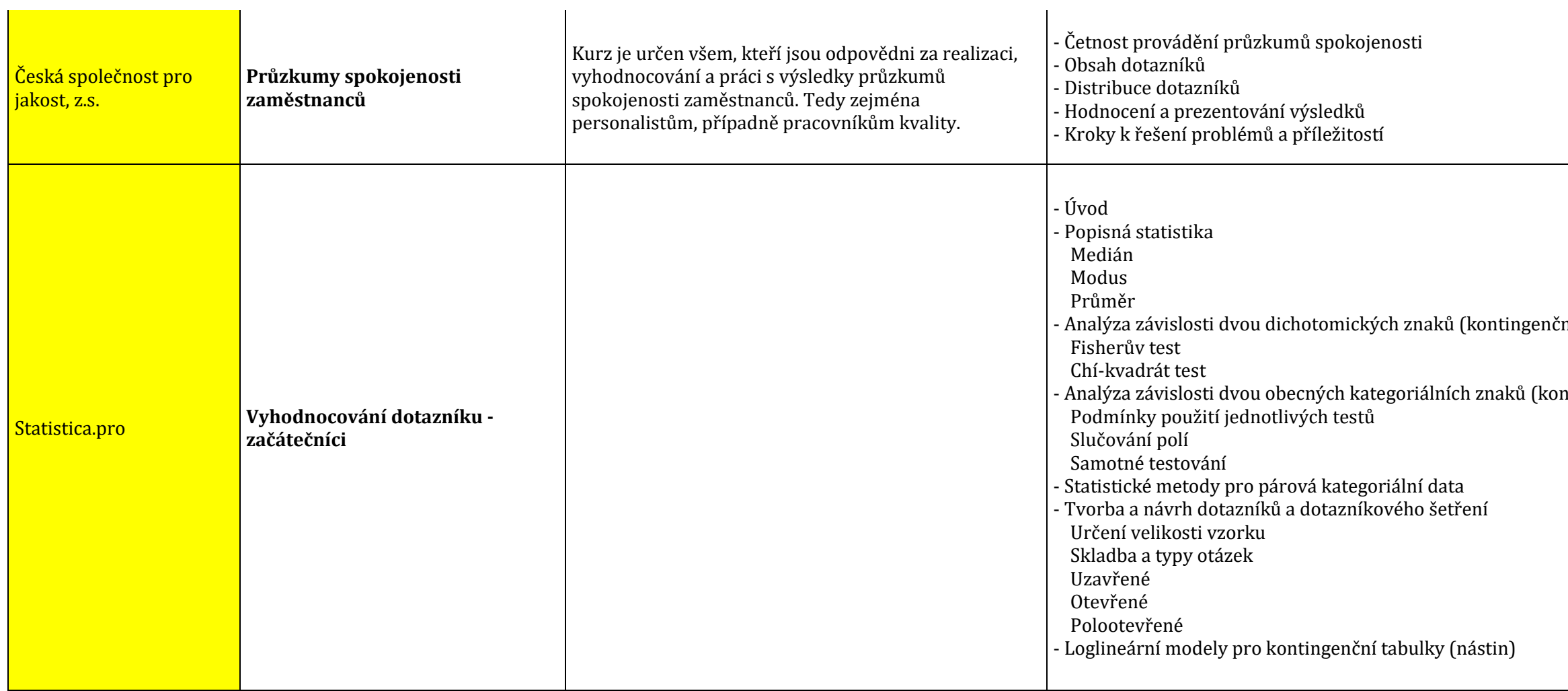

 $\mathbf{r}$ 

mí tabulky 2x2)

ntingenční tabulky IxJ)

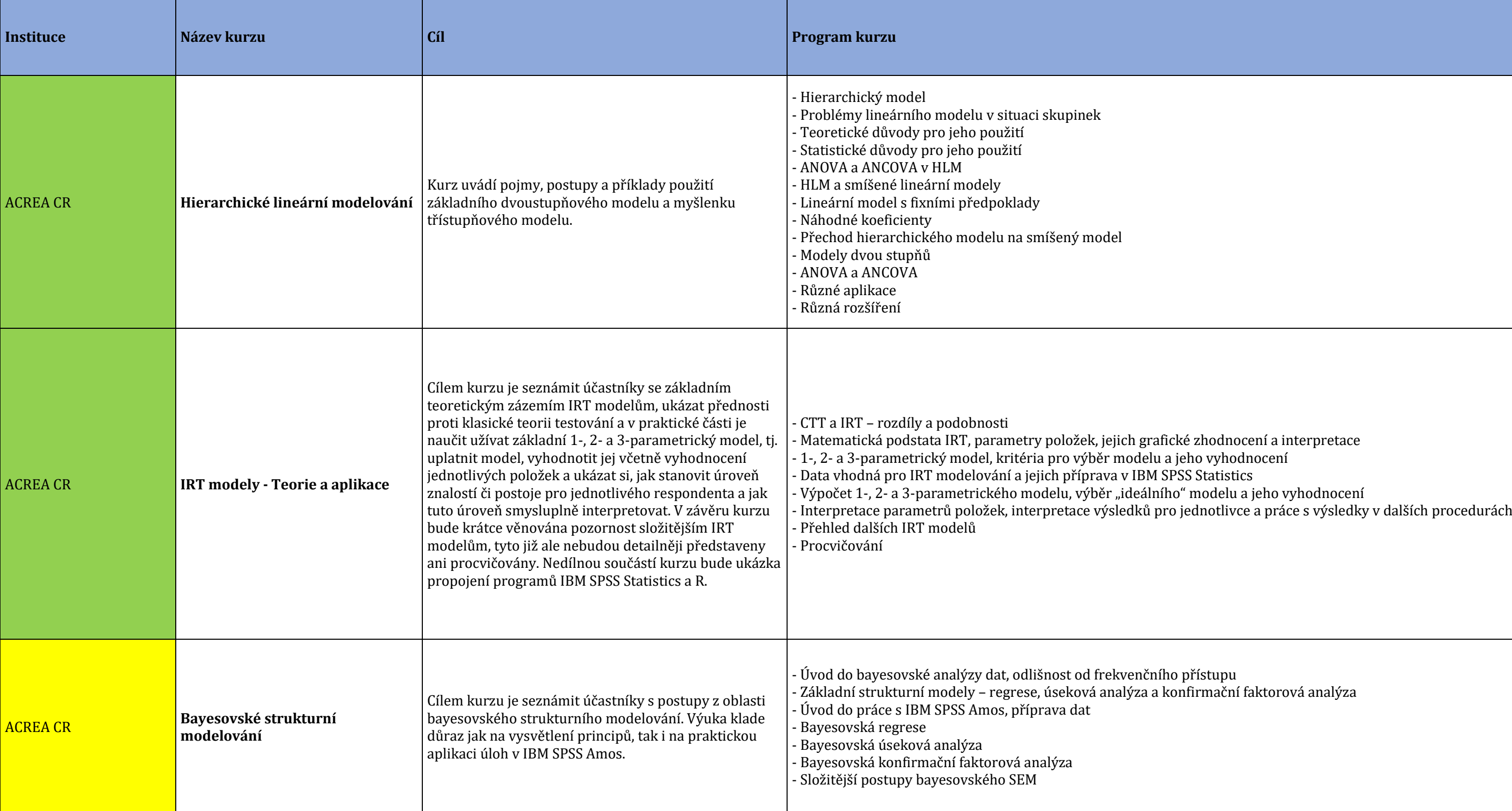

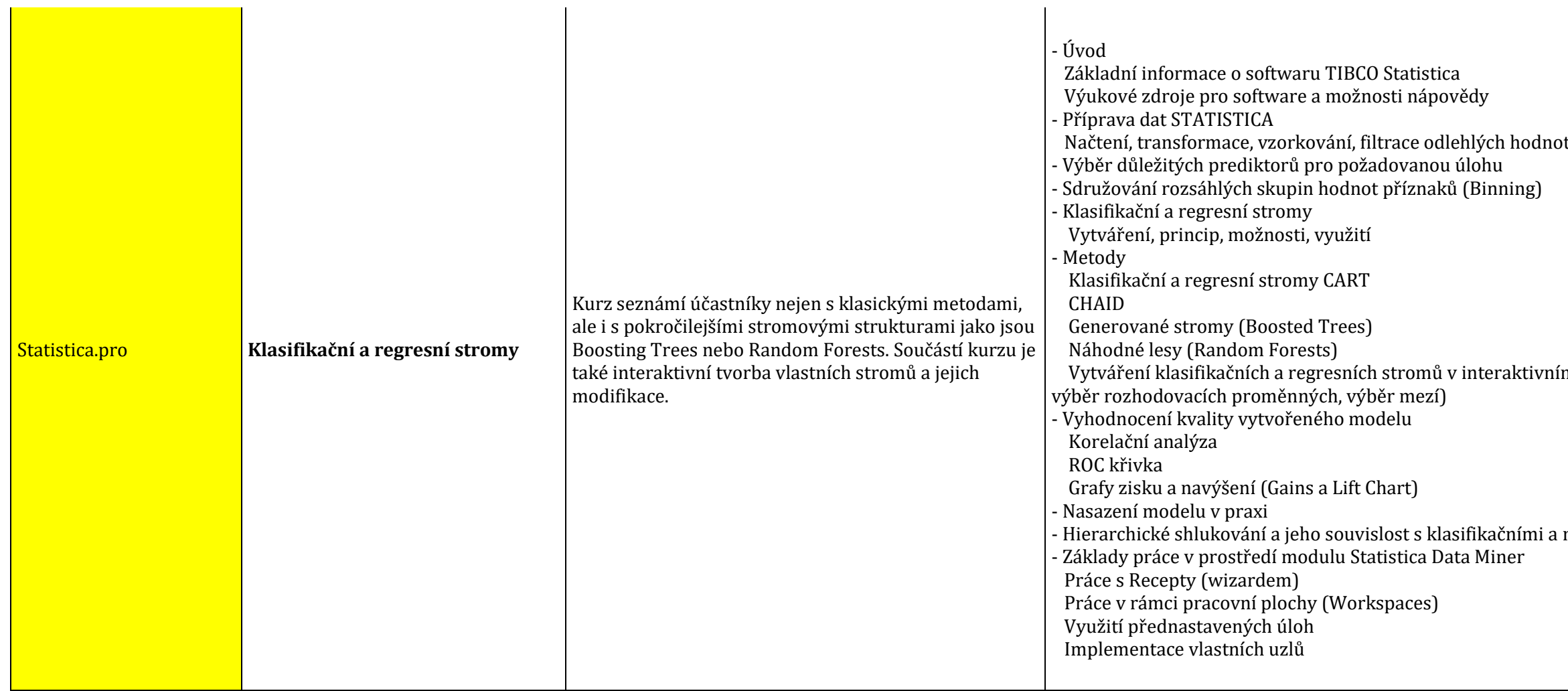

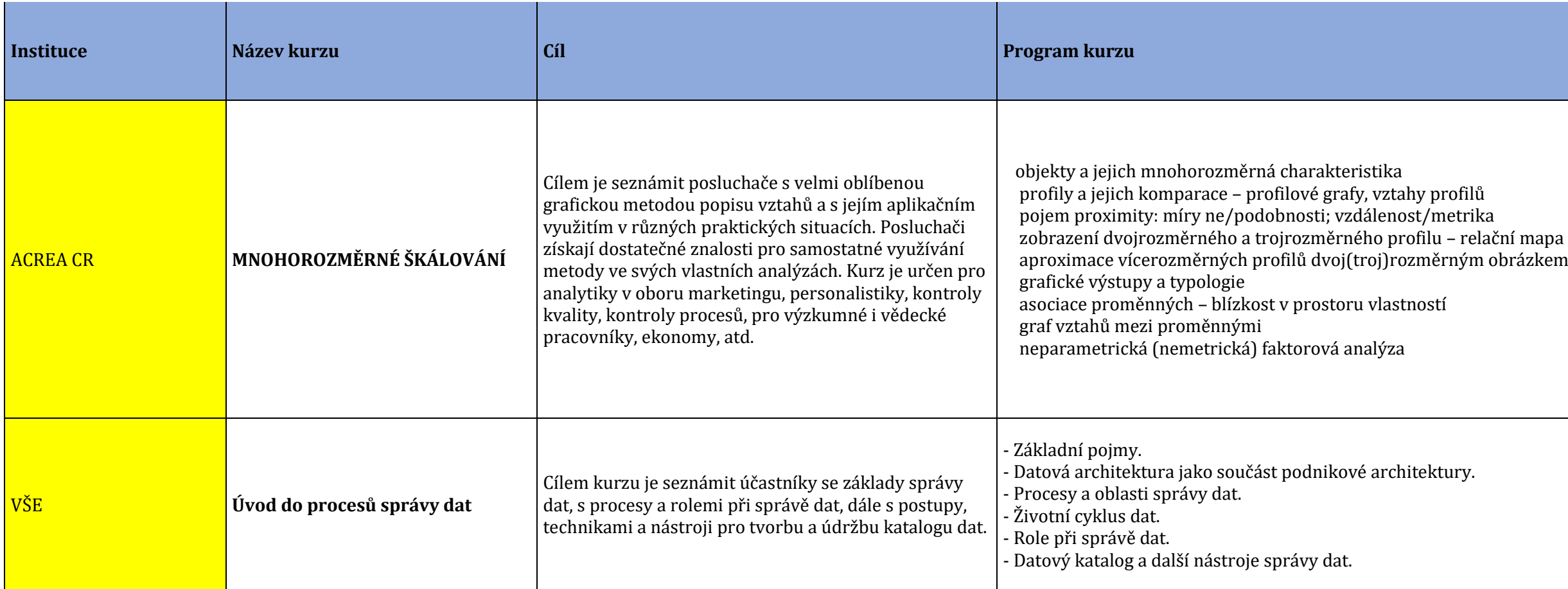

t, oprava chybějících údajů, atd.

ím režimu (generování stromu, prořezávání stromu,

regresními stromy

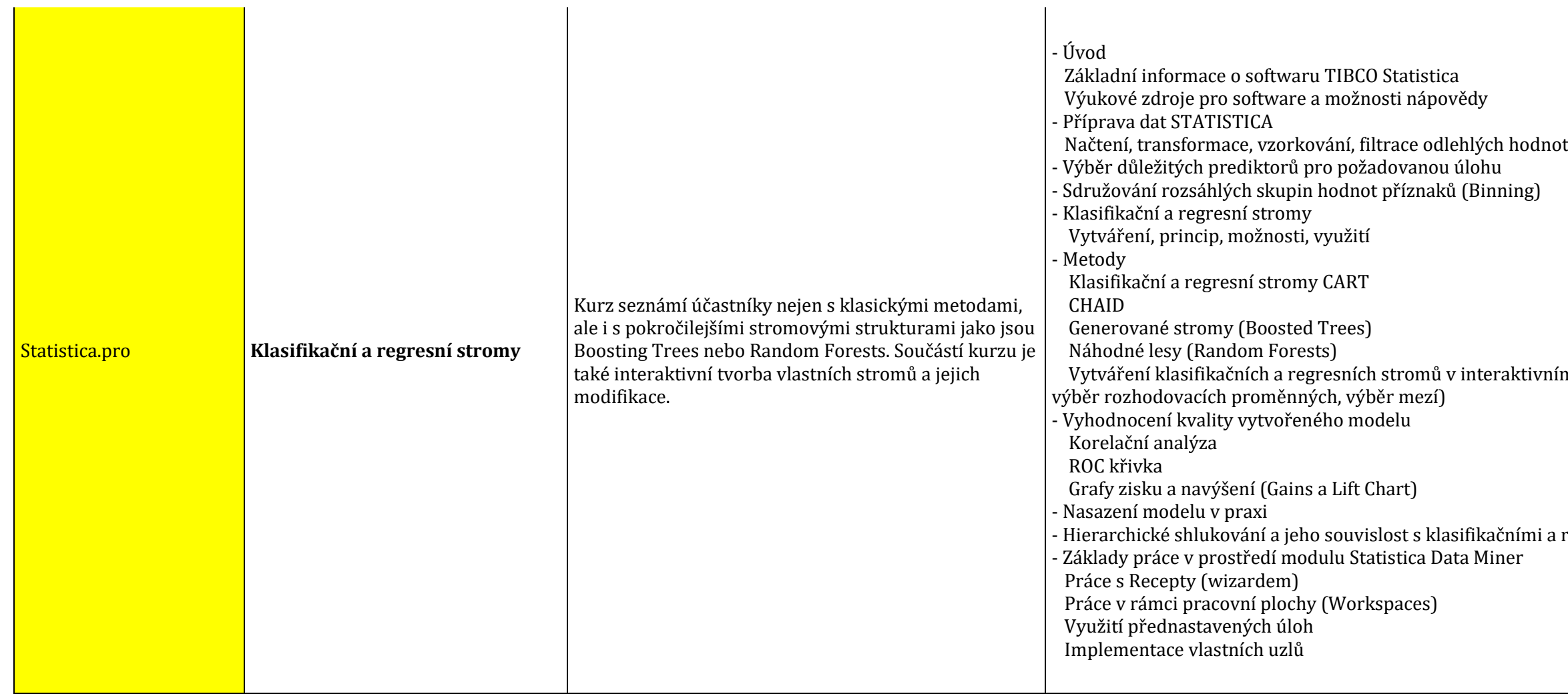

t, oprava chybějících údajů, atd.

ím režimu (generování stromu, prořezávání stromu,

regresními stromy

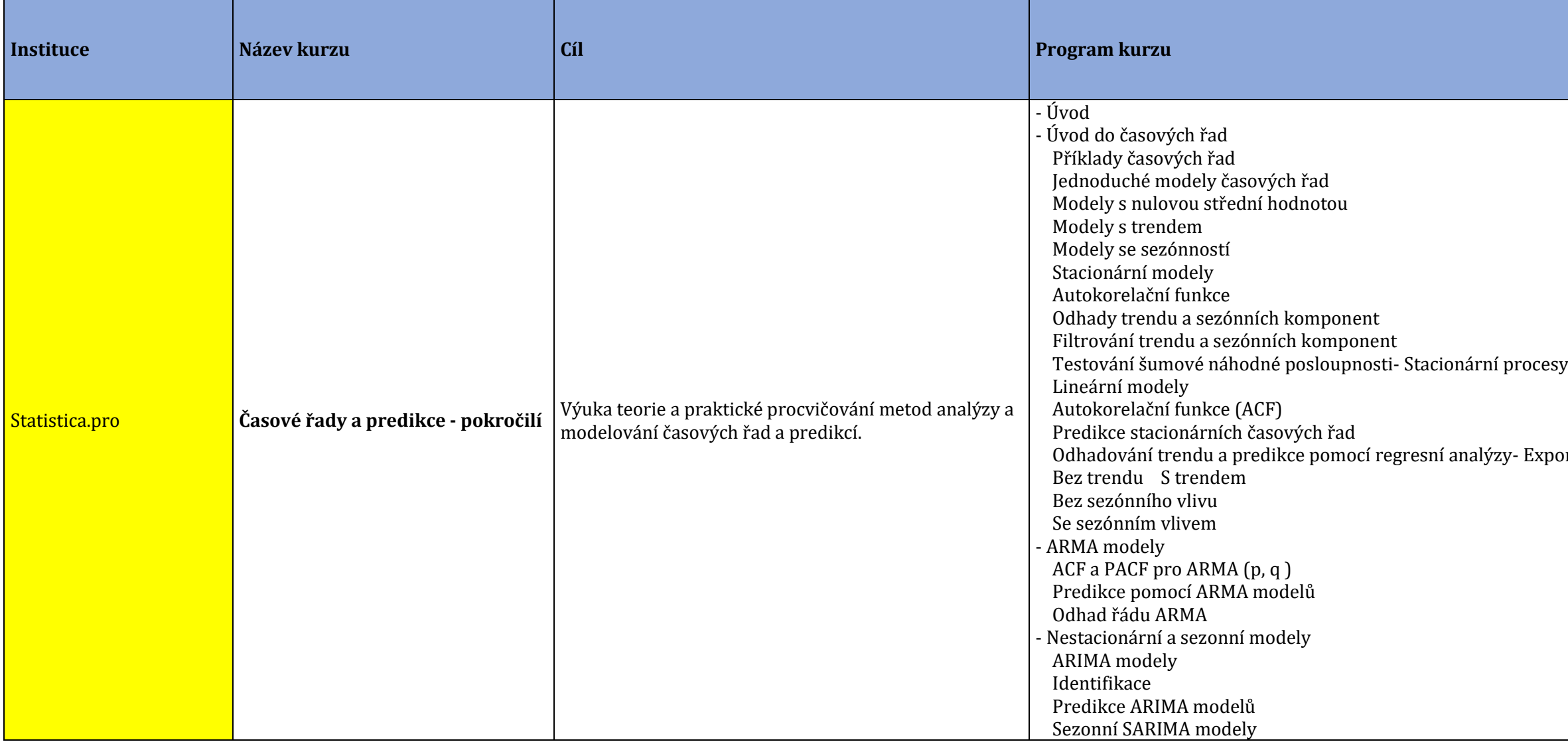

## xponencionální vyrovnávání

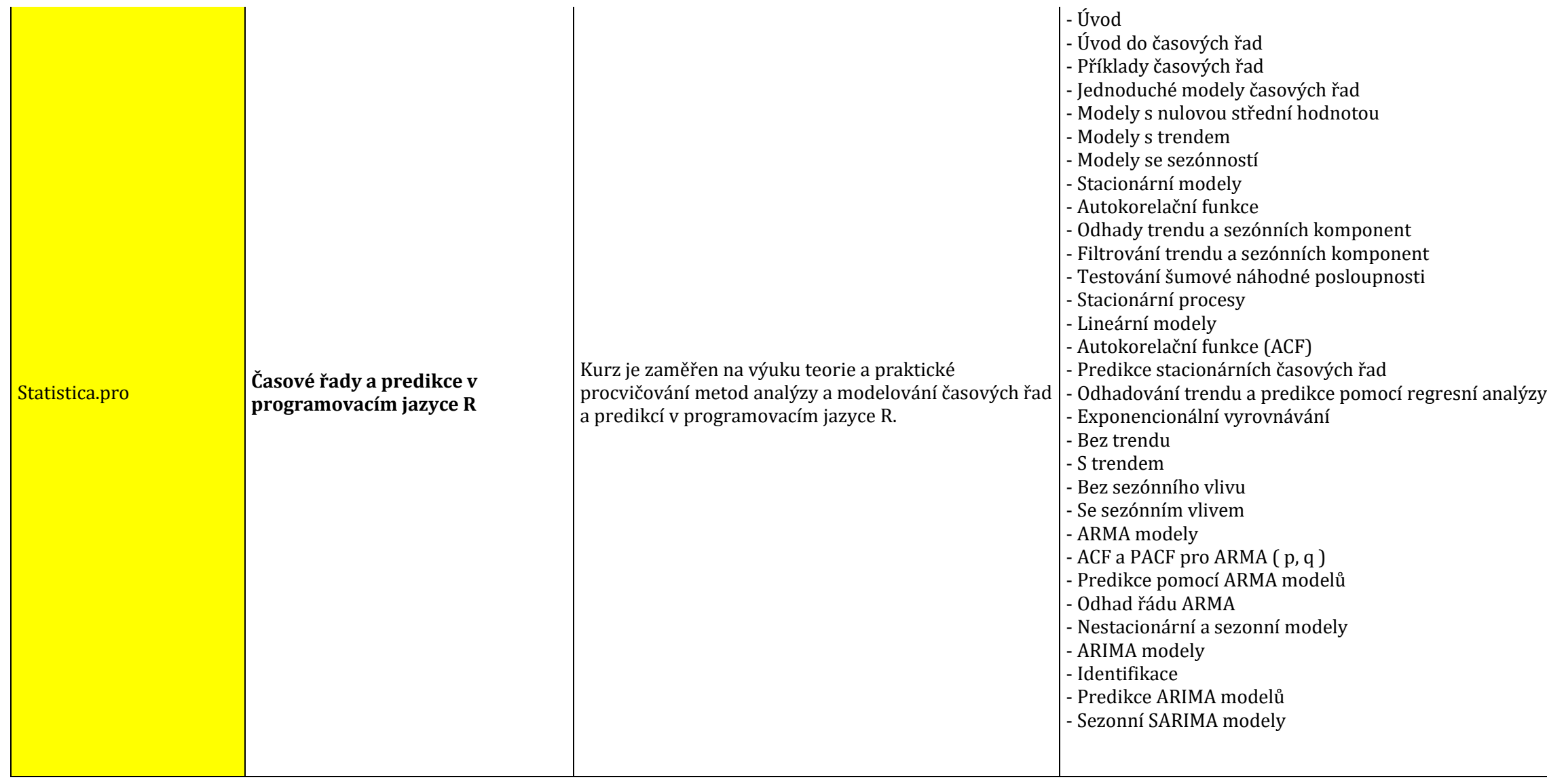

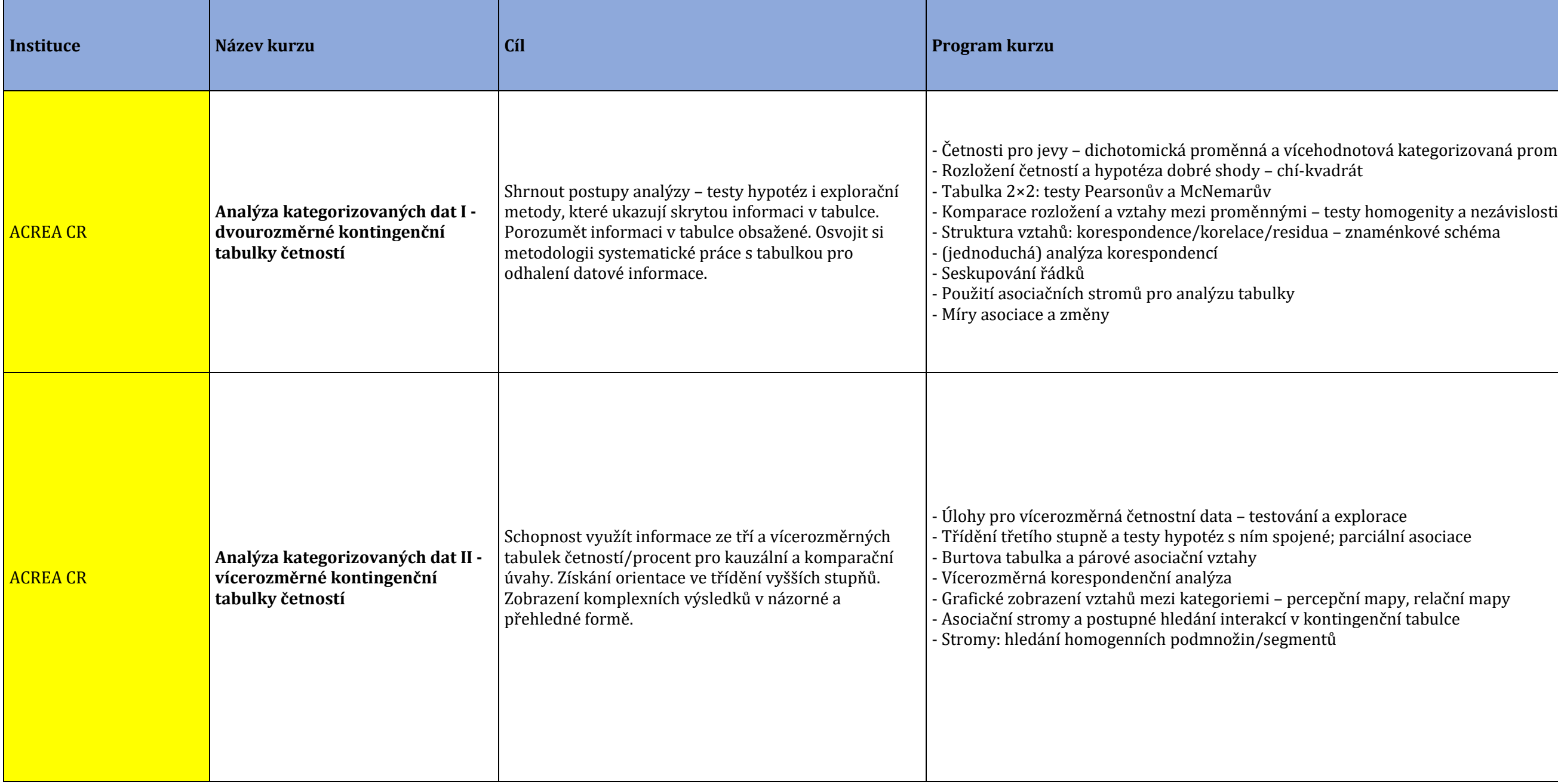

## rá kategorizovaná proměnná – typy a vznik dat

ální asociace

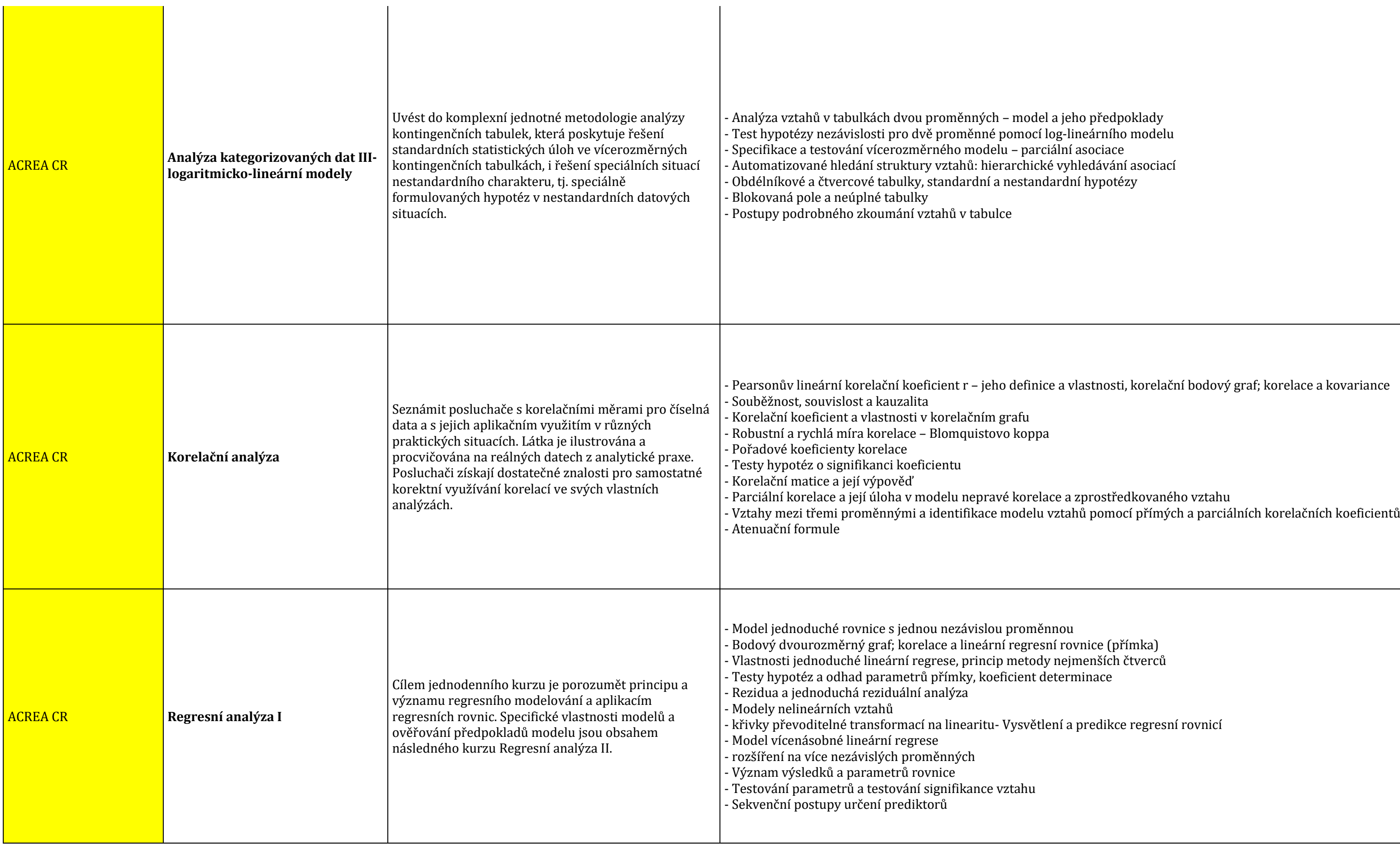

 $\overline{\phantom{0}}$ 

a sociace hledávání asociací ní hypotézy

rlastnosti, korelační bodový graf; korelace a kovariance

predikce regresní rovnicí

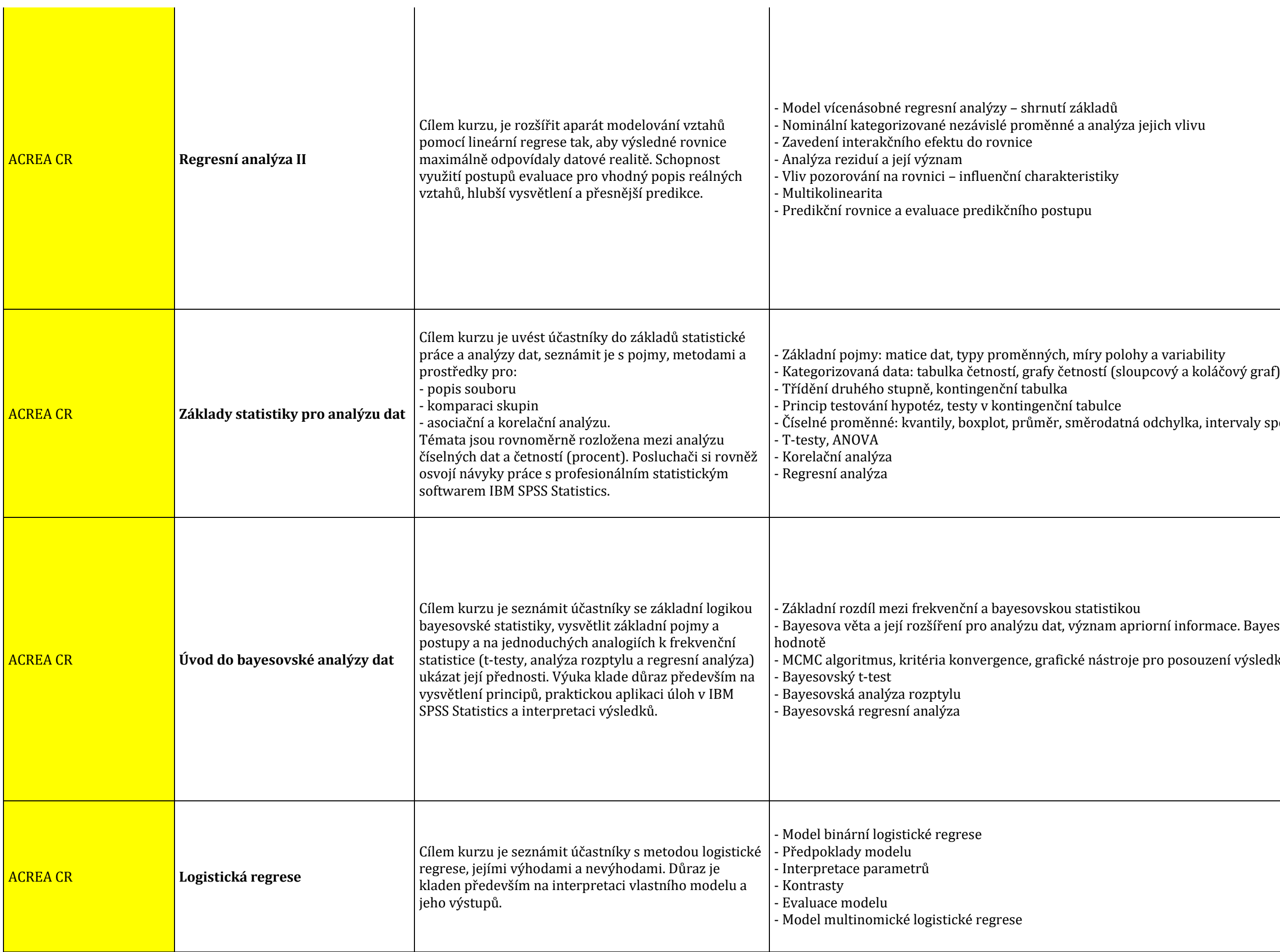

### .<br>iich vlivu

 $\rm{odchylka}$ , intervaly spolehlivosti

orní informace. Bayesův faktor jako alternativa k P ro posouzení výsledků

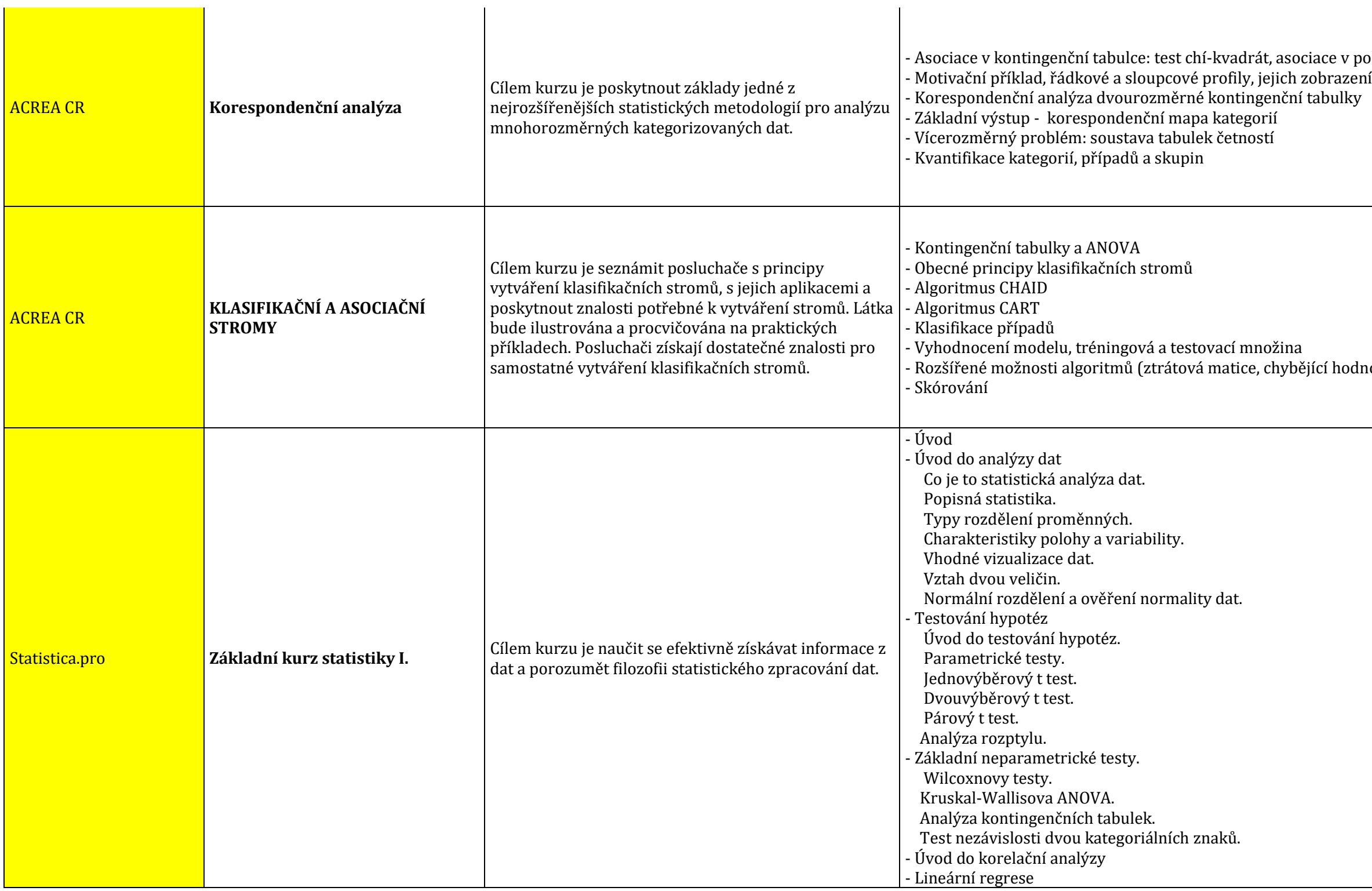

 $\overline{\phantom{0}}$ 

odnoty)

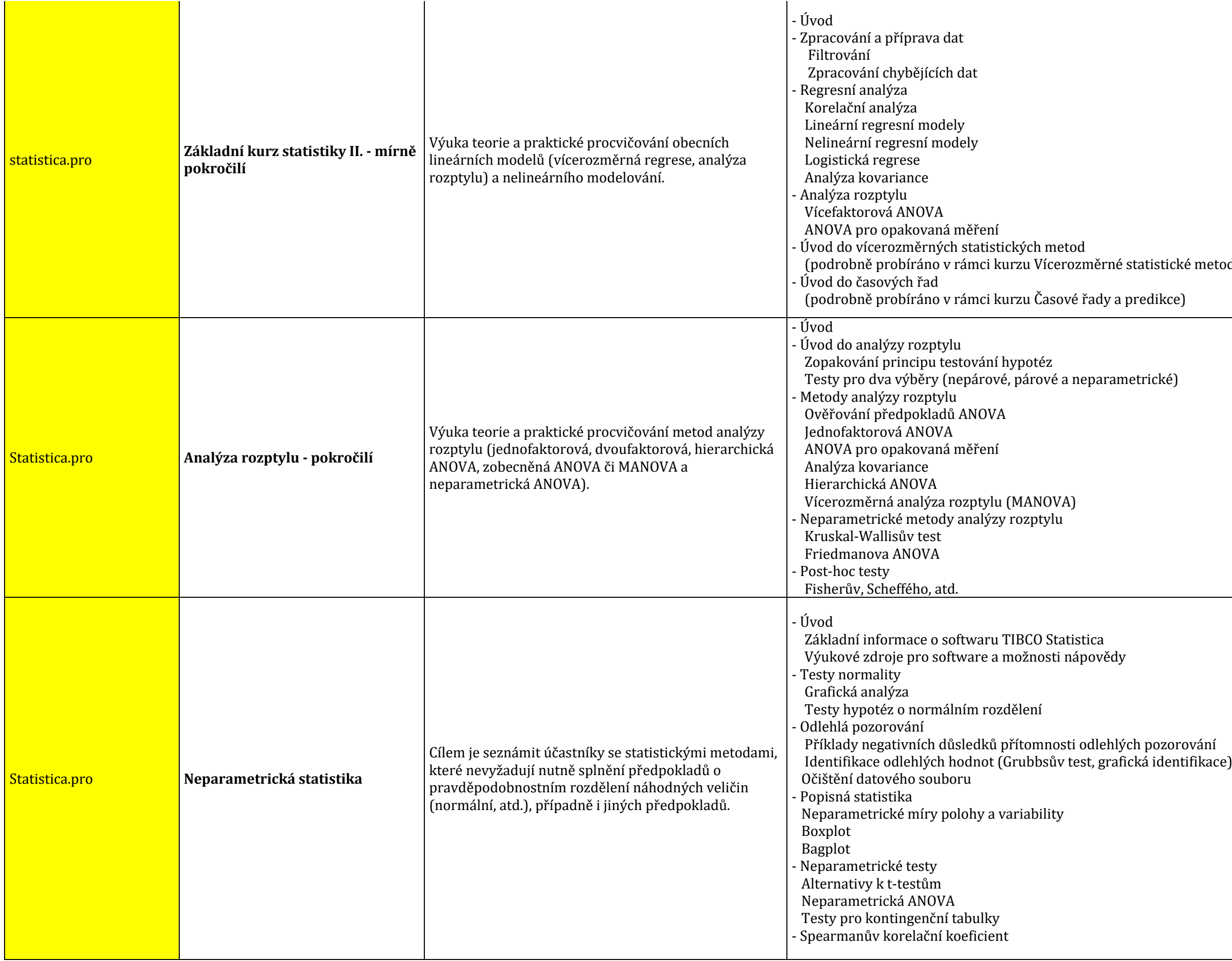

ické metody)

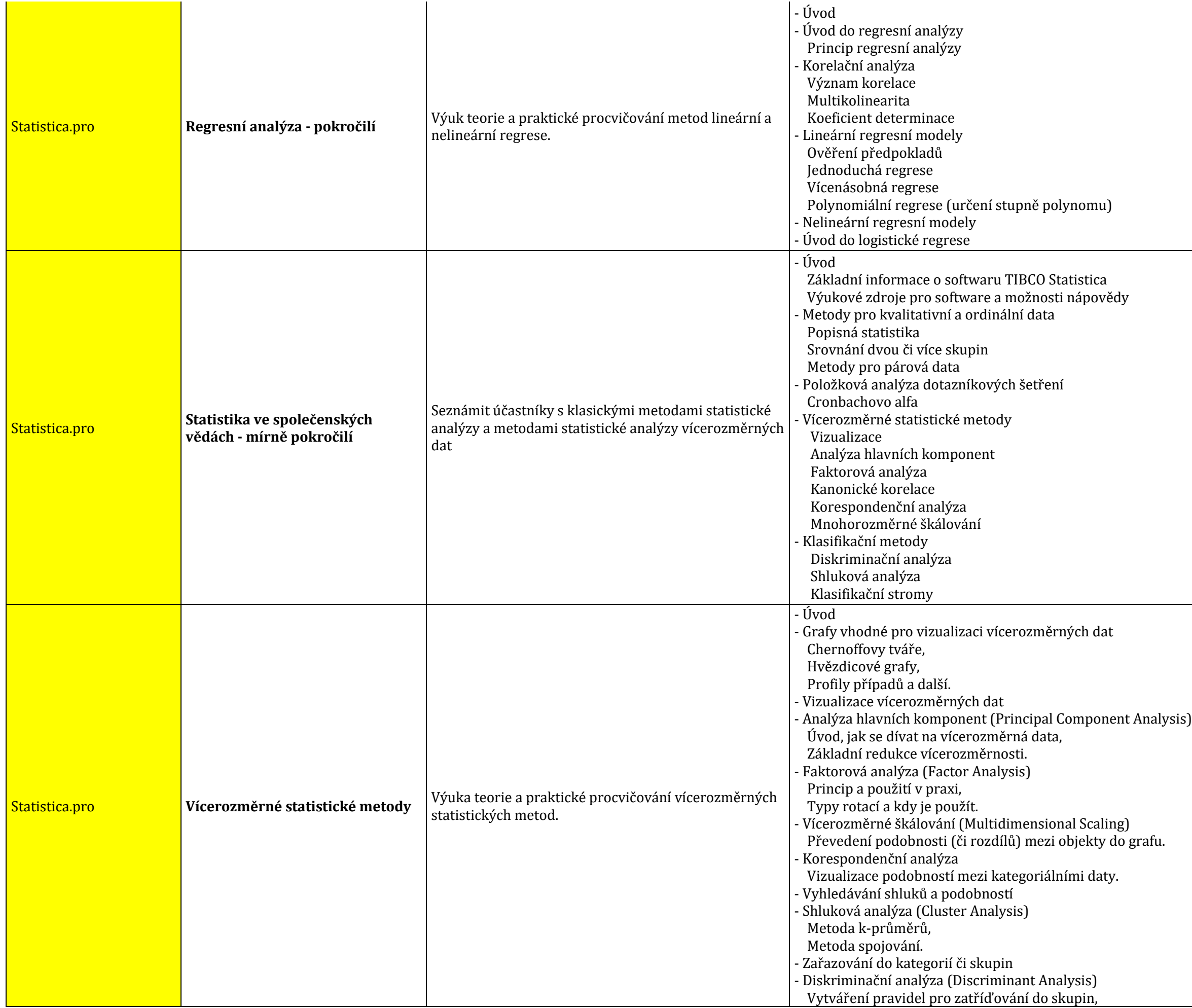

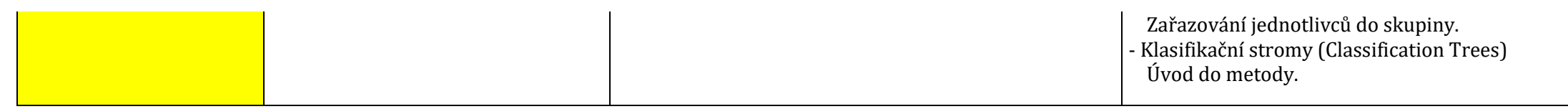

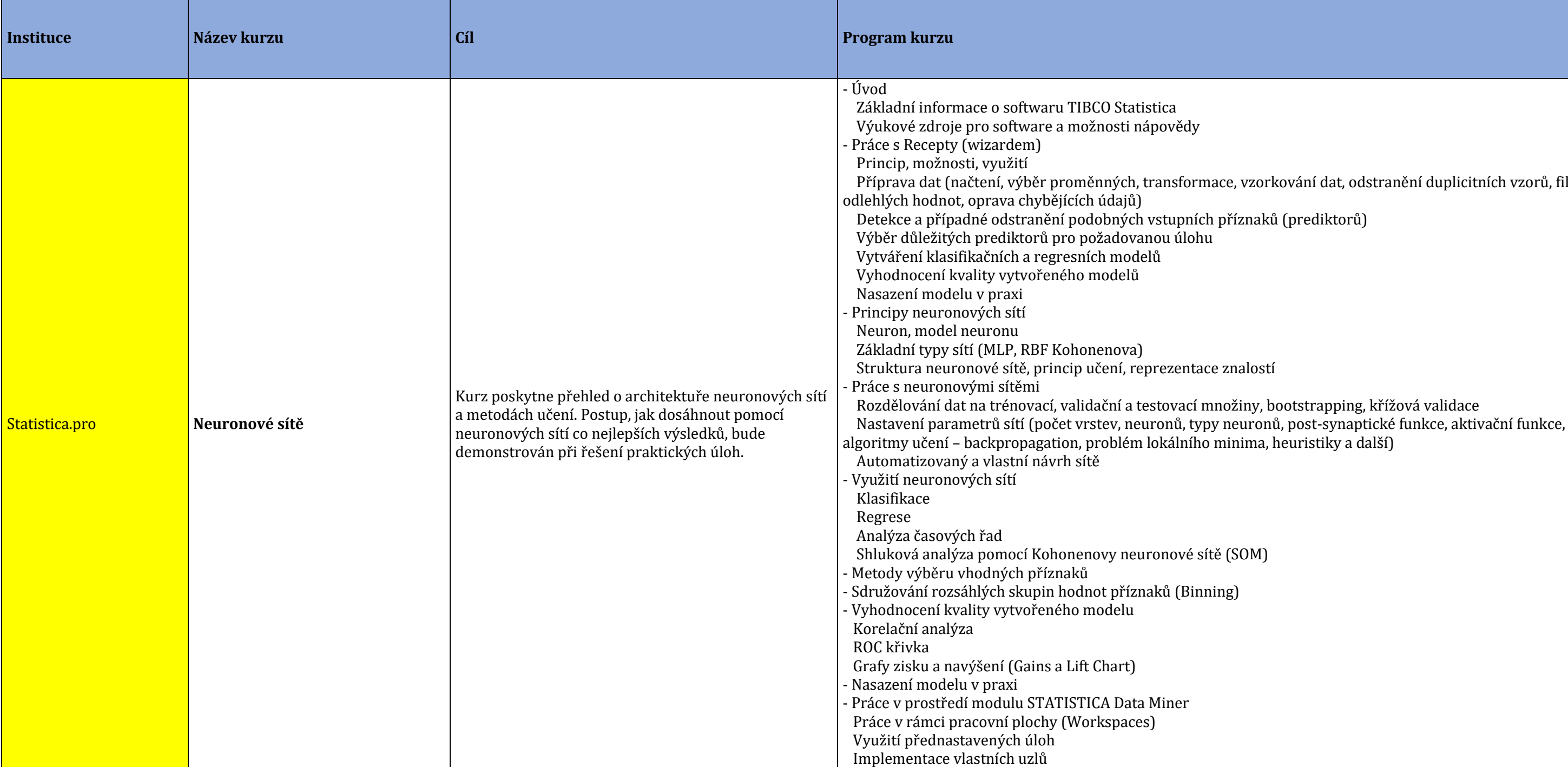

# zorkování dat, odstranění duplicitních vzorů, filtrace 1aků (prediktorů)

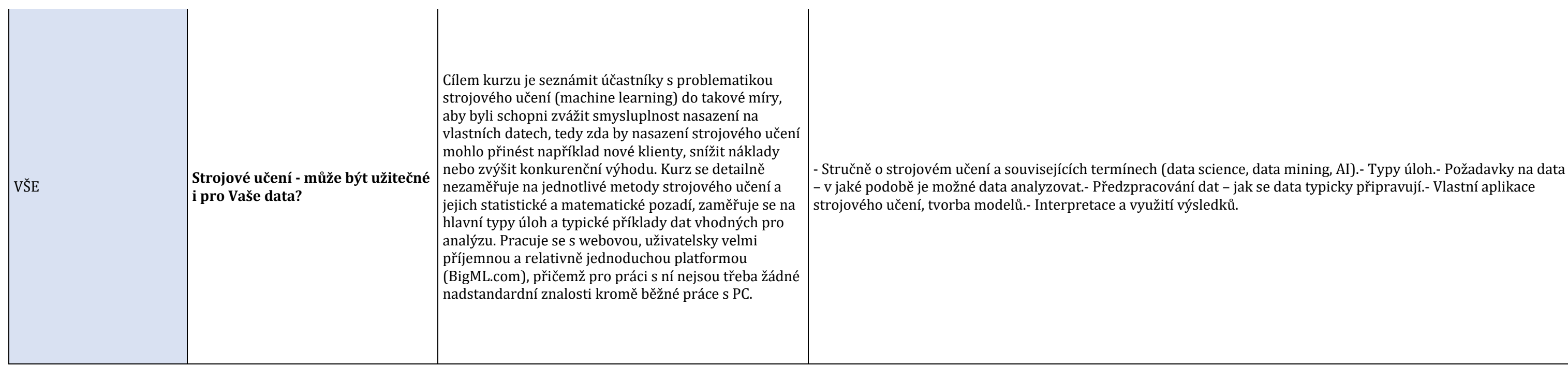

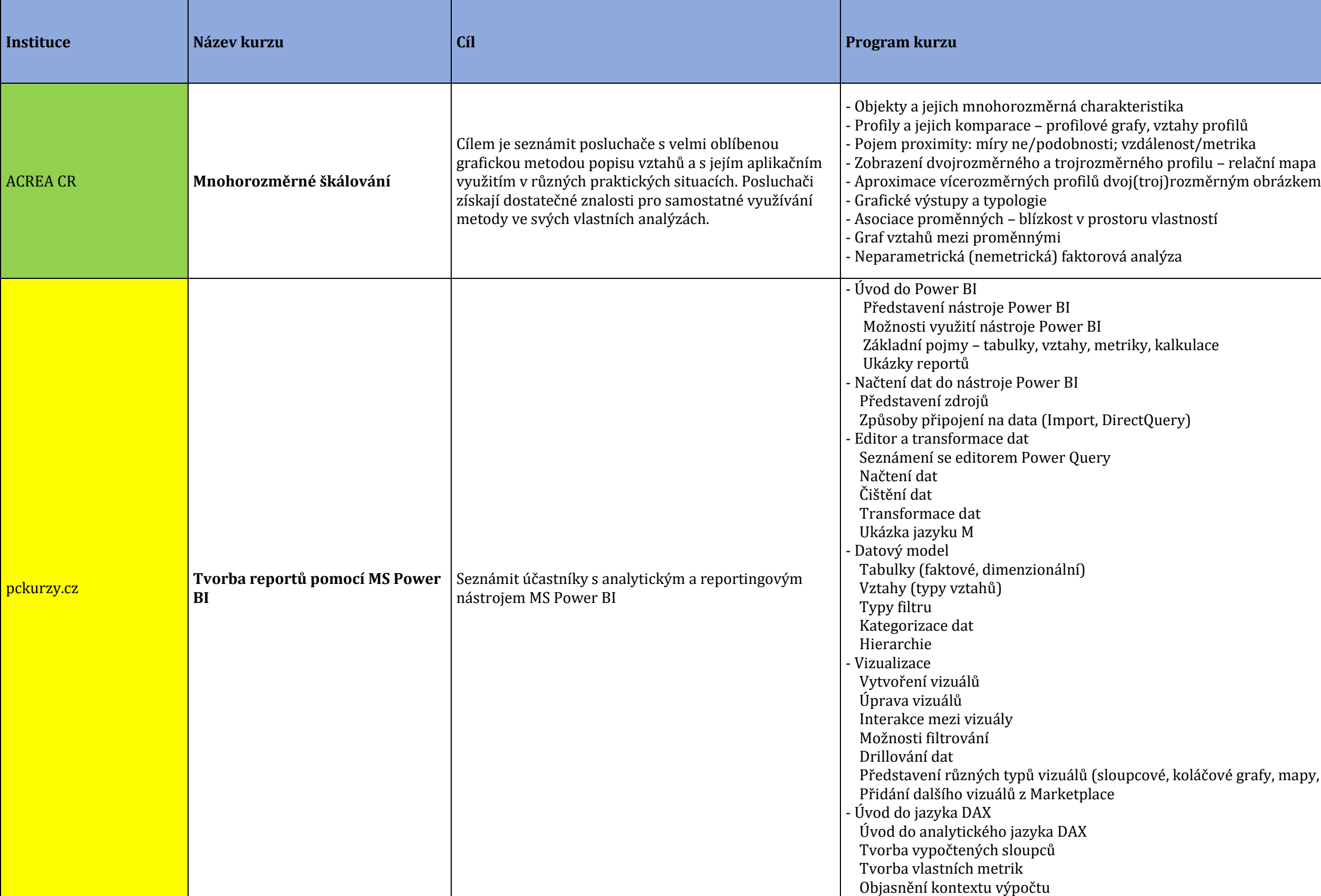

ify, mapy, treetmapy, měřidla)

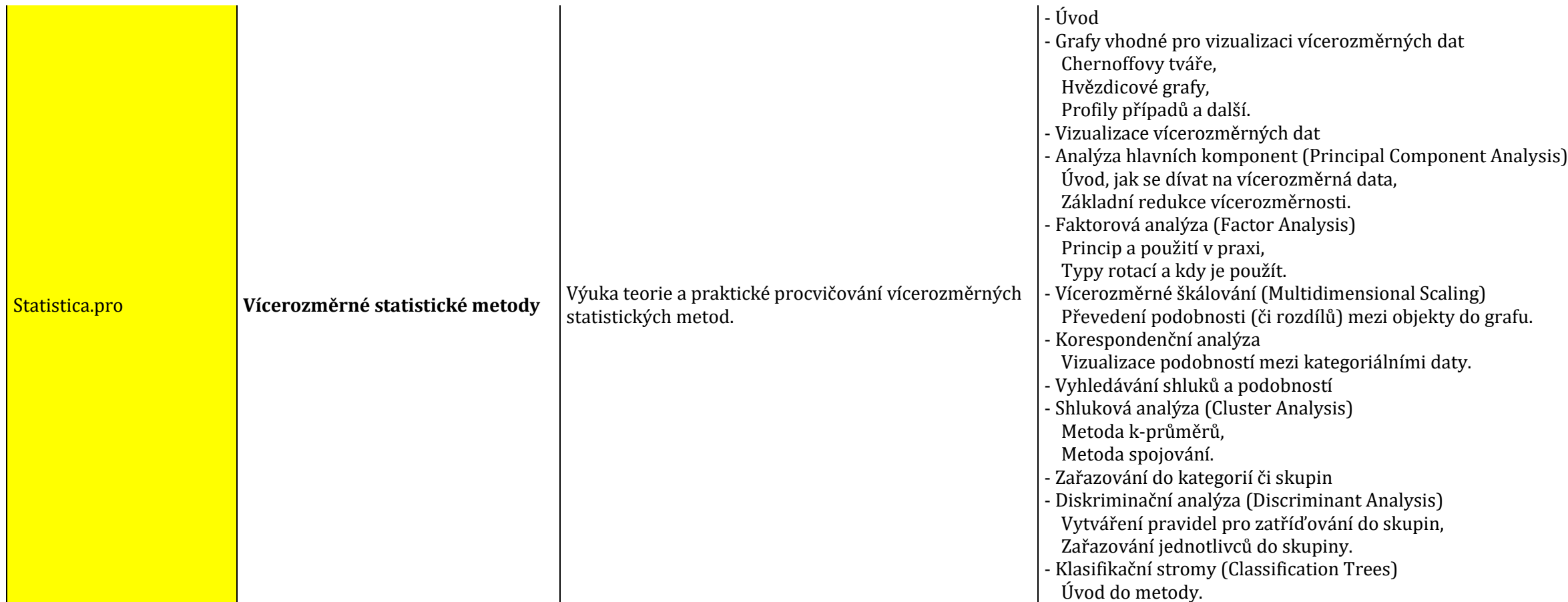

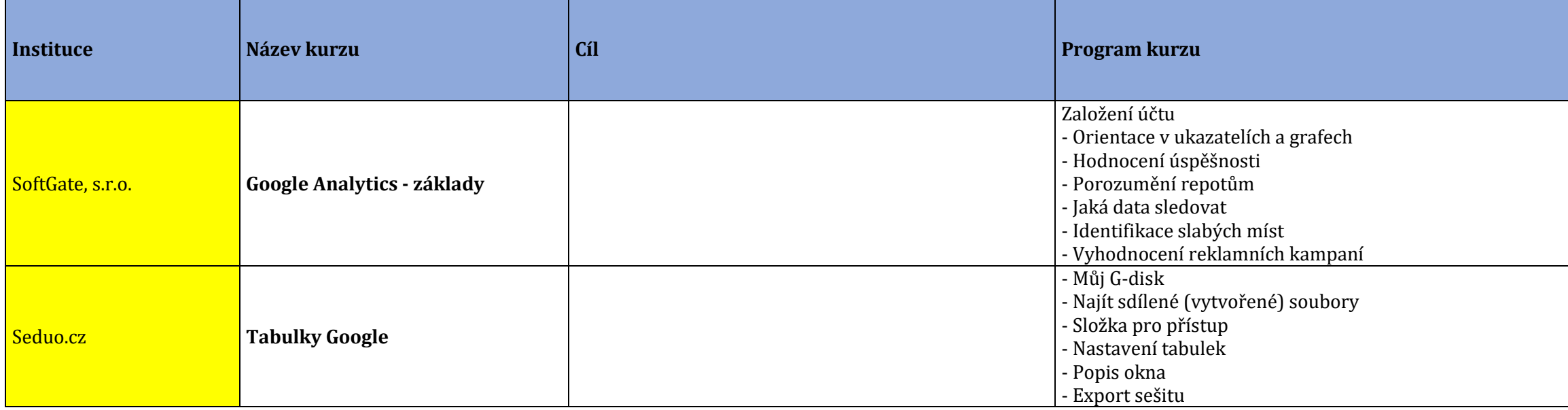